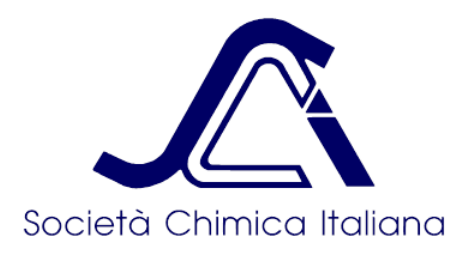

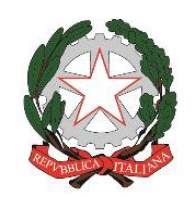

*Ministero dell'Istruzione Dipartimento per il sistema educativo di istruzione e formazione Direzione generale per gli ordinamenti scolastici, la valutazione e l'internazionalizzazione del sistema nazionale di istruzione*

### **GIOCHI DELLA CHIMICA** *Anno Scolastico 2022/2023*

## **REGOLAMENTO DELLE FINALI REGIONALI (versione del 13-04-2023) 1**

**Art. 1**

# **PREMESSE GENERALI**

Il bando dei Giochi della Chimica, anno scolastico 2022-23, contenente tutte le informazioni generali, è disponibile alla pagina web dei Giochi della Chimica.

# **Art. 2**

## **CLASSI DI CONCORSO, ACCESSO ALLE FINALI REGIONALI, ORGANIZZAZIONE E SEDI DI SVOLGIMENTO DELLA GARA**

La manifestazione, comprensiva di tutte le fasi, si articola in tre distinte classi di concorso:

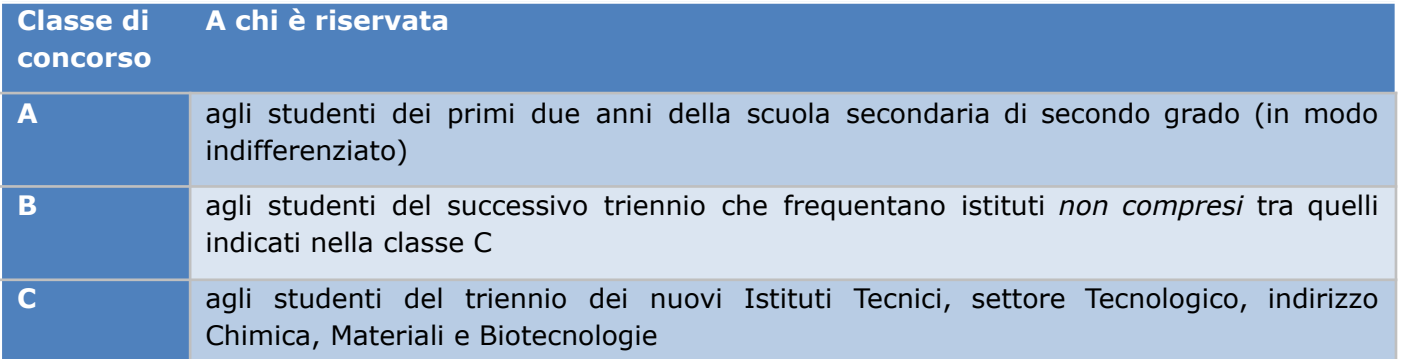

L'accesso alle Finali Regionali avviene sulla base delle graduatorie nazionali e regionali delle Selezioni di Istituto, come descritto in generale all'art. 6 del Regolamento delle Selezioni di istituto e, in dettaglio, nel Regolamento delle Quote di partecipazione regionali alle Finali Regionali.

La manifestazione si svolge su organizzazione delle 17 Sezioni regionali della Società Chimica Italiana (nelle regioni dove la Sezione non è presente, l'organizzazione è a cura di docenti

 $1$  Le modifiche rispetto alla versione precedente sono evidenziate su sfondo giallo.

autorizzati dal Comitato Organizzatore Nazionale). La manifestazione si svolge, di norma, presso una o più sedi universitarie della regione.

Gli studenti dovranno giungere alla sede della gara da soli, accompagnati da un docente referente o da un genitore/parente, secondo le indicazioni e i regolamenti della scuola di appartenenza. La copertura assicurativa dei ragazzi partecipanti deve essere garantita dalla scuola di appartenenza. I costi di viaggio per raggiungere la sede della finale regionale sono a carico dello studente o della scuola di appartenenza.

### **Art. 3**

# **PRIMA DELLA GARA**

1) La gara viene svolta utilizzando esclusivamente la piattaforma **ALCHEMER**, a cui gli studenti partecipanti potranno accedere, tramite link internet, da un qualsiasi dispositivo (computer, tablet, smartphone) collegato alla rete internet tramite cavo, wi-fi, 4/5G o hotspot 4/5G.

2) La gara si svolgerà contemporaneamente in tutta Italia. Verranno inviati a tempo debito i dettagli sul giorno e ora di svolgimento. La prova ha una durata di **2 ore e mezza** (in aggiunta al tempo necessario per l'immissione dei dati personali prima del test).

3) All'atto dell'iscrizione ogni istituto ha indicato un **docente referente**. Le comunicazioni con il Comitato Organizzatore Nazionale **avverranno esclusivamente attraverso il docente referente dell'istituto**.

4) Il link di partecipazione alla gara è unico per tutta Italia, eventualmente suddiviso per classe di concorso A, B e C. Il link viene comunicato dal Comitato Organizzatore Nazionale alle Sezioni e Regioni coinvolte nell'organizzazione delle Finali Regionali nei giorni precedenti lo svolgimento della gara.

5) Per accedere al link è necessario inserire una **password** che viene pubblicata alla data e orario di inizio della prova su una pagina web che viene comunicata alle Sezioni e Regioni coinvolte nell'organizzazione delle Finali Regionali nei giorni precedenti lo svolgimento della gara.

6) La gara si svolgerà presso una o più sedi universitarie della regione sotto la supervisione di docenti universitari e di loro eventuali docenti collaboratori, in una o più aule aula idonee, in modo che ciascun studente possa collegarsi tramite computer/tablet/smartphone al link internet, via cavo, wifi, connessione 4/5G o hotspot 4/5G.

7) Ciascun studente dovrà portare con sé il dispositivo che intenderà utilizzare per la prova e, poichè la connessione wifi della sede della prova non è assicurata o comunque non se ne garantisce la velocità in presenza di collegamenti multipli, dovrà essere autonomo per quanto riguarda la connettività Internet del dispositivo stesso. Alcune sedi potranno (in via del tutto volontaria e secondo le varie disponibilità) mettere a disposizione un collegamento wifi, ma senza potersi assumere la responsabilità della stabilità e velocità dello stesso. Gli studenti dovranno anche garantire che il dispositivo possa funzionare per l'intera durata dei Giochi senza necessità di collegamento ad una presa elettrica.

8) Alcune sedi (secondo le varie disponibilità) possono mettere a disposizione aule informatizzate con un numero limitato di computer collegati a internet per gli studenti che non dispongono di un proprio dispositivo e/o connessione Internet. Le singole Sezioni/Regioni invieranno, nei giorni precedenti la prova, le istruzioni per presentare la richiesta di accesso alle aule informatizzate. Le richieste devono essere adeguatamente giustificate dal momento che il numero di postazioni è limitato. Qualora le postazioni informatizzate delle diverse sedi non dovessero essere saturate dalle richieste pervenute, i referenti delle varie sedi possono assegnare in modo casuale le postazioni informatizzate agli altri studenti.

9) Non è consentita la partecipazione dello studente alla gara da altri luoghi (ad esempio, dal proprio istituto scolastico o da casa). Solo nel caso in cui le postazioni presso le sedi universitarie non siano sufficienti, è possibile coinvolgere (sotto l'organizzazione del Comitato organizzatore Nazionale dei Giochi della Chimica) uno o più istituti scolastici presso i quali svolgere la competizione. In tal caso la competizione si svolgerà rispettando le norme riportate all'art. 3 del Regolamento delle Selezioni di istituto.

### **Art. 4**

## **SVOLGIMENTO DELLA GARA**

1) Il giorno e l'ora prefissata i docenti universitari presenti in aula comunicano agli studenti partecipanti alla gara il link Alchemer ricevuto in precedenza dal Comitato Organizzatore e la password che viene pubblicata all'orario di inizio. Le informazioni possono essere comunicate agli studenti secondo varie modalità (a voce, via e-mail, tramite supporto cartaceo, via proiezione, alla lavagna ecc.). **Poiché il link di partecipazione alla gara è unico per tutta Italia, eventualmente suddiviso per classe di concorso A, B o C, da questo momento i docenti addetti alla sorveglianza presenti in aula dovranno vigilare che nessun studente comunichi con qualsiasi mezzo con altre persone dentro e fuori dall'aula.**

2) In caso di suddivisione della gara per Classi di Concorso, la partecipazione dello studente al test di una Classe di Concorso diversa da quella di appartenenza (come dichiarata nel modulo iniziale) è causa di squalifica dalla graduatoria finale.

3) Il test è costituito da 60 domande a risposta multipla con 4 risposte, di cui una sola corretta. È sempre presente anche l'opzione "Non rispondo", che è preselezionata di default.

## 4) Il punteggio è il seguente:

- a. risposta corretta: +4
- b. risposta non corretta: 0
- c. risposta non data ("non rispondo": scelta di default): +1.

Il punteggio finale varia pertanto da 0 a +240.

Lo studente può decidere di non visualizzare tutte le domande o di non rispondere ad alcune di esse. In tal caso l'opzione pre-selezionata "non rispondo" viene registrata in automatico al termine del test.

5) La gara ha una durata di 2 ore e mezza. Il test contiene un timer che parte alla visualizzazione della prima domanda. Il timer viene visualizzato nella pagina del test, nella parte inferiore o superiore a seconda della tipologia di dispositivo utilizzato.

6) Il Comitato Organizzatore Nazionale si riserva la possibilità di impostare lo svolgimento del test attivando strumenti automatici che visualizzano in ordine casuale, diverso da studente a studente, le domande e le corrispondenti opzioni di risposta.

7) All'accesso al link della gara, dopo aver immesso la password, gli studenti partecipanti devono innanzitutto inserire tutti i dati personali (identificazione dello studente e dell'istituto, come richiesto dal Ministero dell'Istruzione e del Merito, già Ministero dell'Istruzione). Il tempo necessario per la compilazione dei dati personali non è incluso nel tempo assegnato al completamento del test. Sarà cura dei docenti addetti alla sorveglianza assicurarsi che la pagina di immissione dei dati venga compilata da tutti gli studenti in un tempo congruo per consentire la partenza della gara effettiva simultaneamente tra tutti gli studenti delle Finali Regionali. Si assegna per questa operazione un tempo non superiore ai 10 minuti, per evitare che vi siano sfasamenti

temporali eccessivi da Finale a Finale. L'immissione di dati non corretti, incompleti e che non consentano di identificare con certezza l'autore del test potranno comportare la squalifica dello studente dalla competizione.

8) I dati personali da compilare sono tutti obbligatori (poiché richiesti per il rendiconto ministeriale e per l'identificazione univoca dello studente partecipante) e sono costituiti dalle seguente sezioni:

- a. DATI DELLA SCUOLA\* (di norma: regione, provincia, comune, tipologia, nome, indirizzo, codice meccanografico);
- b. DATI DELLO STUDENTE (di norma: cognome, nome, luogo e data di nascita, genere, nazionalità, codice fiscale, e-mail istituzionale, eventuale e-mail aggiuntiva, anno frequentato, classe di concorso);
- c. DATI DEL DOCENTE REFERENTE DI ISTITUTO\* (di norma: cognome, nome, e-mail).
- \*È cura del docente referente di Istituto comunicare a tutti gli studenti partecipanti, nei giorni precedenti la gara, i dati segnati con l'asterisco.

Il Comitato organizzatore Nazionale si riserva la possibilità di richiedere altri dati, oltre a quelli sopra indicati, per varie necessità, tra cui anche la possibilità di poter comunicare o pubblicare le graduatorie con i dati sensibili oscurati.

9) Dopo l'accesso alle pagine delle domande, lo studente può scorrere avanti e indietro tra le varie domande senza limiti, a meno di quelli temporali definiti per il completamento del test. È anche possibile cambiare l'opzione scelta senza alcun limite. Dopo la visualizzazione dell'ultima domanda, lo studente ha la possibilità di rivedere tutte le risposte date e, in caso, tornare indietro per eventuali modifiche. Il Comitato Organizzatore Nazionale si riserva di decidere le modalità con cui lo studente può rivedere le risposte date, per consentire la massima prestazione dal punto di vista organizzativo e tecnico.

10) Proseguendo alla pagina finale il test viene terminato e, dopo selezione dell'apposto bottone da parte dello studente (di norma il bottone "INVIA"), il test viene inviato. **Da questo momento non sarà più possibile modificare le risposte.** Lo studente deve assicurarsi che il test venga inviato correttamente, visualizzando il messaggio finale di invio e custodendo la e-mail che riceve in automatico alla casella personale principale immessa nella sezione introduttiva. Il Comitato Organizzatore Nazionale si riserva di chiedere a ciascun studente, anche tramite il docente referente, copia del messaggio ricevuto per e-mail come prova di chiusura e invio corretto del test. In assenza di tale prova lo studente può essere escluso dalla graduatoria per mancato invio del test nei tempi e nelle modalità consentite. Lo studente viene comunque escluso dalla graduatoria se il sistema non registra alcun test inviato (ovvero test non chiuso e inviato correttamente, come sopra descritto) e lo studente non ha ricevuto la mail di conferma.

11) Se lo studente non arriva all'ultima pagina entro il tempo assegnato, allo scadere del termine il test verrà comunque inviato in automatico. Le risposte non modificate o non visualizzate manterranno l'opzione preselezionata "Non rispondo".

12) Ogni dispositivo accetta un solo svolgimento di test. Dopo l'invio non sarà possibile svolgere o inviare altri test da parte dello stesso studente. Eventuali compilazioni o invii multipli potranno comportare la squalifica dello studente. **In ogni caso verrà considerato valido il test col punteggio minore.**

13) Nel caso di interruzione del collegamento lo studente dovrà reinserire dall'inizio le risposte già date. È tuttavia possibile, a scelta dello studente, salvare il test (selezionando l'apposita opzione che appare nella parte superiore della pagina). La piattaforma invierà un link personale alla casella e-mail immessa al momento del salvataggio. In caso di perdita del collegamento lo studente potrà collegarsi al link ricevuto via e-mail e proseguire col test. Sarà cura dei docenti addetti alla sorveglianza in aula assicurarsi che questa opzione non venga utilizzata in modo scorretto e non

idoneo per il corretto svolgimento della prova secondo le regole. In ogni caso, a cura dei docenti addetti alla sorveglianza, il tempo complessivo a disposizione per lo svolgimento e l'invio del test deve essere rigorosamente rispettato.

14) Sarà cura dei docenti addetti alla sorveglianza vigilare sul corretto svolgimento della gara. In particolare, non è permesso, durante lo svolgimento della gara:

- a. accedere in alcun modo ad altri siti internet o qualsivoglia mezzo multimediale/social media (Facebook, Twitter, ecc.);
- b. comunicare con altre persone tramite voce o messaggi o altre modalità multimediali;
- c. svolgere il test aggirando le regole assegnate.

15) L'utilizzo di un telefono cellulare, di un tablet o di un computer, se non per le finalità legate all'accesso internet al sito della gara, è causa di immediata squalifica dello studente dalla prova.

16) È permesso l'utilizzo di strumenti di appoggio. La tipologia di questi strumenti (tavola periodica degli elementi, tabelle, ecc.) verrà comunicata per tempo ai docenti referenti di istituto e ai docenti addetti alla sorveglianza in aula dal Comitato organizzatore Nazionale. È permesso inoltre l'utilizzo di:

a. fogli bianchi come appunti, che dovranno essere messi a disposizione all'inizio della gara dai docenti addetti alla sorveglianza (è vietato l'utilizzo di fogli, quaderni o altri supporti cartacei

diversi da quelli consegnati dal docente); b. una macchina calcolatrice senza collegamento alla rete (eventuali abusi comporteranno la squalifica immediata dello studente dalla prova).

17) Per ragioni organizzative non è consentito lasciare il proprio posto senza l'autorizzazione del docente di sorveglianza. Per qualsiasi necessità lo studente deve alzare la mano e attendere l'arrivo di uno dei docenti di sorveglianza. In particolare questa procedura deve essere seguita per:

a. porre dei quesiti relativi al testo della prova;

b. chiedere ulteriori fogli bianchi per gli appunti;

c. comunicare di aver terminato il test e quindi richiedere il permesso di uscire dall'aula (dopo l'uscita dall'aula non è consentito in alcun modo il ritorno nell'aula fino a completamento del test da parte di tutti gli studenti). Il docente di sorveglianza dovrà accertarsi che lo studente abbia effettivamente terminato e inviato il test. A tal fine lo studente deve esibire al docente la e-mail di conferma ricevuta dal sistema. Il Comitato organizzatore Nazionale si riserva di verificare, tramite strumenti informatici, che il test sia stato completato e inviato nei tempi concessi (ad esempio, non inviato dopo l'uscita dall'aula o dopo il termine della prova). Eventuali abusi accertati comportano la squalifica dello studente.

Dato l'utilizzo della piattaforma internet per lo svolgimento della gara non è consentito andare al bagno durante la prova. L'uscita dall'aula è permessa solo dopo l'invio finale del test, come descritto al punto c.

18) I docenti addetti alla sorveglianza in aula devono immediatamente comunicare (entro 24 ore dal termine della gara) al Comitato Organizzatore Nazionale l'eventuale esclusione di studenti dalla gara per mancata osservanza delle regole o per altre motivazioni.

# **Art. 5**

# **STUDENTI CON DSA**

1) La Legge 170/2010 riconosce la dislessia, la disgrafia, la disortografia e la discalculia quali disturbi specifici di apprendimento, denominati "DSA". È cura dei Giochi della Chimica garantire agli studenti con DSA l'accesso alla competizione prevedendo le seguenti modalità in modo tale da consentire, nei limiti degli strumenti disponibili, la partecipazione alla gara con pari opportunità.

2) Ogni test ha la possibilità di selezionare un'opzione (di norma presente in alto a destra nella pagina del test) per migliorare la visibilità, aumentando le dimensioni dei font e la spaziatura.

3) Per gli studenti con diagnosi di DSA è concesso un tempo aggiuntivo pari al 30 per cento (approssimato al minuto 5 immediatamente superiore) in più rispetto a quello definito per il test, corrispondente a un tempo complessivo di 3 ore e 15 minuti.

4) Per la conferma di DSA di ciascun studente con DSA partecipante alla gara vale la comunicazione inviata per e-mail dal docente referente di istituto al Comitato Organizzatore Nazionale in corrispondenza delle Selezioni di Istituto.

## **Art. 6**

## **DOPO LA GARA**

1) I dati del test vengono inviati in automatico al Comitato Organizzatore Nazionale, che li raccoglie e assegna il punteggio corrispondente. Nessuna azione è richiesta a questo riguardo allo studente, al docente referente di istituto o ai docenti addetti alla sorveglianza in aula.

2) Le soluzioni dei problemi proposti vengono pubblicate al termine della prova sul sito web dei Giochi della Chimica.

3) Le graduatorie nazionali, suddivise per classi di concorso, vengono comunicate dal Comitato Organizzatore Nazionale ai docenti referenti nelle modalità che riterrà più opportune, di norma entro una settimana dallo svolgimento della gara. In caso di *ex aequo*, esclusivamente ai fini dell'accesso alla successiva fase (Finale Nazionale), prevale lo studente che frequenta un anno più basso. In caso di ulteriore *ex aequo* prevale lo studente più giovane.

4) Se risulterà che un partecipante ha effettuato più test (ad esempio partecipando da diversi dispositivi) verrà escluso automaticamente dalla gara, a meno che il docente addetto alla sorveglianza non invierà una comunicazione via e-mail al Comitato Organizzatore, entro 24 ore dalla conclusione della gara, motivando l'utilizzo di più dispositivi da parte del partecipante alla gara (sono ammesse solo motivazioni esclusivamente di natura tecnica, ad esempio malfunzionamento del dispositivo utilizzato per il collegamento alla prova). In ogni caso, come riportato all'Art. 4, viene considerato valido il test inviato col punteggio più basso.

5) È cura del docente referente di istituto, al ricevimento dei risultati, segnalare eventuali mancanze o discordanze nella graduatoria, ad esempio eventuali partecipanti mancanti. La segnalazione dovrà essere comunicata via e-mail al Comitato Organizzatore entro 48 ore dal ricevimento dei risultati.

6) Eventuali contestazioni (attribuzione del punteggio, errori nel punteggio assegnato) dovranno essere presentate, con opportuna motivazione, via e-mail a cura del docente referente di istituto al Comitato Organizzatore Nazionale entro 48 ore dal ricevimento dei risultati. Il Comitato organizzatore deciderà di accogliere o meno, parzialmente o totalmente, la contestazione a suo insindacabile giudizio.

7) Il Comitato Organizzatore Nazionale si riserva di pubblicare sul sito web dei Giochi della Chimica i risultati, privati dei dati sensibili. Con la stessa iscrizione alla competizione e con la stessa partecipazione dei propri studenti alla gara ogni istituto autorizza la Società Chimica Italiana alla pubblicazione dei dati. In alcun modo verranno pubblicati dati sensibili degli studenti e dei docenti referenti.

**8) Il primo studente, per Finale Regionale e per Classe di Concorso, accede alla Finale Nazionale. Il Comitato Organizzatore Nazionale, a suo insindacabile giudizio, può selezionare altri studenti, scelti tra quelli a punteggio maggiore a livello nazionale, in modo da raggiungere il numero complessivo di circa 100 studenti partecipanti alla Finale Nazionale.**

9) Su richiesta dello studente è possibile ritirare, il giorno della gara, l'attestato di partecipazione, firmato a nome del Comitato organizzatore Nazionale da uno dei docenti addetti alla sorveglianza in aula. È cura dello studente scaricare dal sito web dei Giochi della Chimica, stampare, compilare e portare il giorno della gara il modulo (MODULO 02), richiedendo che venga firmato da uno dei docenti addetti alla sorveglianza in aula.

### **Art. 7**

#### **PRIVACY E CONSENSI**

Vale quanto già riportato ed effettuato secondo l'art. 7 del Regolamento delle Selezioni di Istituto.

### **Art. 8**

#### **NORME CONCLUSIVE**

1) Questa è una gara ad accesso volontario, organizzata dalla Società Chimica Italiana in convenzione con la Direzione Generale per gli ordinamenti scolastici, la valutazione e l'internazionalizzazione del sistema nazionale di istruzione del Ministero dell'Istruzione e del Merito, per promuovere la Chimica nelle scuole secondarie di secondo grado. È volta a incoraggiare la partecipazione e la competizione, su base paritaria, tra tutti gli studenti e a mettere in luce il talento, l'impegno e la serietà. A tutti gli studenti partecipanti è richiesta la massima onestà in ogni fase di svolgimento della competizione. Comportamenti scorretti saranno sanzionati, fino a comportare la squalifica dalla competizione, a insindacabile giudizio del Comitato Organizzatore Nazionale.

2) Il Comitato Organizzatore Nazionale si riserva la possibilità di modificare in qualsiasi momento il regolamento per ragioni di ordine tecnico-organizzativo. In tal caso viene data immediata comunicazione a tutti i docenti referenti tramite e-mail.